# CAPÍTULO 15

1

## ANOVA: O MODELO DE MÉDIAS DE CASELAS PARA DADOS DESBALANCEADOS

## 15.1 INTRODUÇÃO

Trataremos do uso da ANOVA em conjuntos de dados desbalanceados, em que o número de observações por tratamento não é o mesmo.

Problema: Generalizar os resultados conhecidos do modelo superparametrizado para dados desbalanceados pode levar a resultados contraditórios.

Speed, Hocking e Hackney (1978) e Hocking (1996) resumiram os métodos mais comuns de análise de dados desbalanceados para modelos com dois fatores e delinearam as hipóteses a serem testadas em cada caso.

Já sabemos que:

• A hipótese usual para os efeitos principais de um modelo com dois fatores (com interação) é que as respostas médias dos níveis de um fator não diferem entre si, quando avaliados sobre todos os níveis do outro fator.

Por exemplo: método dos quadrados médios ponderados (weight) squares means), proposto por Yates (1934), testa esta hipótese e tem uma modernização baseada no modelo de médias de caselas.

As hipóteses testadas por outros métodos são funções das médias ponderadas pelas frequências de caselas,  $n_{ii}$ , que (geralmente) não são características naturais, a menos que os tamanhos das amostras sejam, de certo modo, uma característica de cada grupo.

Mais detalhes sobre as diversas abordagens de análise de conjuntos de dados desbalanceados são encontrados nas páginas 413 a 415 do livro do Rencher.

Modelos para um fator e para dois fatores com dados desbalanceados serão cobertos nas Seções 15.2 e 15.3, respectivamente.

Usaremos o modelo de médias de caselas para identificar claramente as hipóteses que serão testadas em cada caso.

#### 15.2. O MODELO COM UM FATOR

O modelo desbalanceado com um fator é

$$
y_{ij} = \mu + \alpha_i + \varepsilon_{ij}
$$
  
=  $\mu_i + \varepsilon_{ij}$  (15.2)

para  $i = 1, 2, \ldots, k$  e  $j = 1, 2, \ldots, n_i$ . Para fazer inferências, assumiremos que  $\varepsilon_{ij} \sim N(0, \sigma^2)$  são  $i$ .  $i$ .  $d$ .

#### 15.2.1 Estimação e Teste de Hipótese

Para estimar os  $\mu_i$ 's, nós iniciamos escrevendo as  $N = \sum_i n_i$  observações para o modelo (15.2) na forma matricial:

$$
\begin{bmatrix} y_{11} \\ \vdots \\ y_{1n_1} \\ y_{21} \\ \vdots \\ y_{2n_2} \\ \vdots \\ y_{k1} \\ \vdots \\ y_{kn_k} \end{bmatrix} = \begin{bmatrix} 1 & 0 & \cdots & 0 \\ \vdots & \vdots & & \vdots \\ 1 & 0 & \cdots & 0 \\ 0 & 1 & \cdots & 0 \\ \vdots & \vdots & & \vdots \\ 0 & 1 & \cdots & 0 \\ \vdots & \vdots & & \vdots \\ 0 & 0 & \cdots & 1 \\ \vdots & \vdots & & \vdots \\ 0 & 0 & \cdots & 1 \end{bmatrix} \begin{bmatrix} \mu_1 \\ \mu_2 \\ \vdots \\ \mu_k \end{bmatrix} + \begin{bmatrix} \varepsilon_{11} \\ \varepsilon_{1n_1} \\ \varepsilon_{21} \\ \vdots \\ \varepsilon_{2n_2} \\ \varepsilon_{2n_2} \\ \vdots \\ \varepsilon_{k1} \\ \vdots \\ \varepsilon_{k1} \\ \vdots \\ \varepsilon_{kn_k} \end{bmatrix} \text{ ou } \mathbf{y} = \mathbf{W}\boldsymbol{\mu} + \boldsymbol{\varepsilon} \quad (15.3)
$$

O sistema de equações normais  $W'W\hat{\mu} = W'y$  tem solução única:

$$
\widehat{\boldsymbol{\mu}} = (\mathbf{W}'\mathbf{W})^{-1}\mathbf{W}'\mathbf{y} = \overline{\mathbf{y}} = \begin{bmatrix} \overline{y}_{1\bullet} \\ \overline{y}_{2\bullet} \\ \vdots \\ \overline{y}_{k\bullet} \end{bmatrix}
$$
(15.5)

Em que: 
$$
\mathbf{W}'\mathbf{W} = diag[n_1, n_2, \dots, n_k], \mathbf{W}'\mathbf{y} = [y_{1\bullet}, y_{2\bullet}, \dots, y_{k\bullet}]'
$$
 e  $y_{i\bullet} = \sum_{j=1}^{n_i} y_{ij}$  e  $\bar{y}_{i\bullet} = \frac{1}{n_i} \sum_{j=1}^{n_i} y_{ij}$ 

7

Para testar a hipótese  $H_0: \mu_1 = \mu_2 = \cdots = \mu_k$ , nós comparamos o modelo completo em (15.2) e (15.3) com o modelo reduzido  $y_{ii}$  =  $\mu^* + \varepsilon_{ij}^*$ , onde  $\mu^*$  é uma constante comum a todo  $y_{ij}$ , sob  $H_0$ .

Para o modelo completo, nós temos que:

$$
SQ(\mu_1, \mu_2, \cdots, \mu_k) = \hat{\boldsymbol{\mu}}' \mathbf{W'} \mathbf{y} = \sum_i \bar{y}_{i \bullet} y_{i \bullet} = \sum_i \frac{y_{i \bullet}^2}{n_i}
$$

As observações no modelo reduzido podem ser escritas matricialmente como:

$$
y = \mu j + \varepsilon^*
$$
, onde  $j \in N \times 1$ 

A solução do sistema  $j'j\hat{\mu} = j' \mathbf{y}$  é  $\hat{\mu} = \bar{y}_{\bullet \bullet}$ . Como  $j' \mathbf{y} = N \bar{y}_{\bullet \bullet}$  temos:  $SQ(\mu) = \hat{\mu}'j'y = N\bar{y}_{\bullet\bullet}^2 = \frac{1}{N}$  $\frac{1}{N}(\sum_{ij}y_{ij})^2$ 

A *SQEntre* grupos é calculada como:

$$
SQEntre = \sum_{i} \overline{y}_{i\bullet} y_{i\bullet} - N \overline{y}_{\bullet\bullet}^2 = \sum_{i=1}^{k} \frac{y_{i\bullet}^2}{n_i} - \frac{y_{\bullet\bullet}^2}{N}
$$
(15.7)

onde  $y_{\bullet \bullet} = \sum_{i} y_{i} e \overline{y}_{\bullet \bullet} = y_{\bullet \bullet}/N$ . A *SQEntre* tem  $(k-1)$  graus de liberdade.

A *SQResiduo* é dada por (7.24) como  $SQResiduo = \mathbf{y}'\mathbf{y} - \mathbf{\widehat{\mu}}'\mathbf{W}'\mathbf{y} = \sum_{i=1}^k\sum_{j=1}^{n_i}y_{ij}^2$  $j=1$  $\sum_{i=1}^k \sum_{j=1}^{n_i} y_{ij}^2 - \sum_{i=1}^k \frac{y_{ij}^2}{n_i}$  $n_i$  $\boldsymbol{k}$  $\frac{k}{i=1} \frac{y_i}{n_i}$  (15.8)

e tem  $N-k$  graus de liberdade.

Observe que *SQEntre* e *SQResiduo* também podem ser escritas na forma:

$$
SQEntre = \sum_{i=1}^{k} n_i (\bar{y}_{i\bullet} - \bar{y}_{\bullet\bullet})^2
$$

$$
SQResiduo = \sum_{i} \sum_{j} (y_{ij} - \bar{y}_{i\bullet})^2
$$

#### Tabela 15.1 ANOVA do modelo desbalanceado com um fator

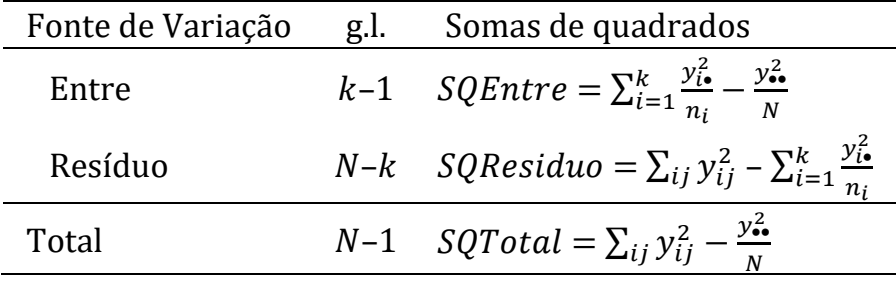

Se assumirmos que  $y_{ij} \sim N(\mu_i, \sigma^2)$  então pelo Teorema 8.1D, uma estatística para testar:

$$
H_0: \mu_1 = \mu_2 = \dots = \mu_k
$$

é dada por:

$$
F = \frac{SQEntre/(k-1)}{SQResiduo/(N-k)} = \frac{QMEntre}{QMResiduo}
$$
 (15.11)

que tem distribuição  $F(k - 1, N - k)$ , se  $H_0$  é verdadeira.

Exemplo 15.2.1. Os pesos líquidos de latas enchidas por cinco máquinas de enchimento (*filling machines*) são apresentados na Tabela 15.2 (Ostle & Mensing, 1975, p.359).

A análise de variância é mostrada na Tabela 15.3. A estatística  $F \notin \mathcal{F}$ calculada por (15.11).

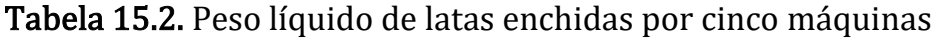

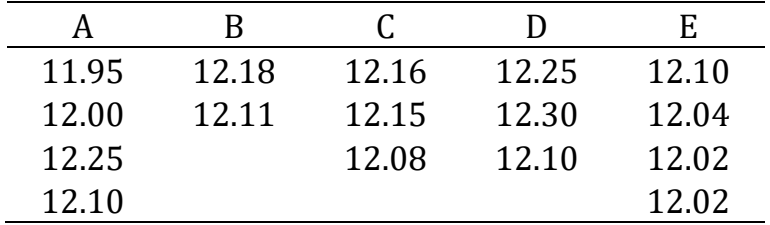

Tabela 15.3. ANOVA para os dados de peso líquido (Tabela 15.2)

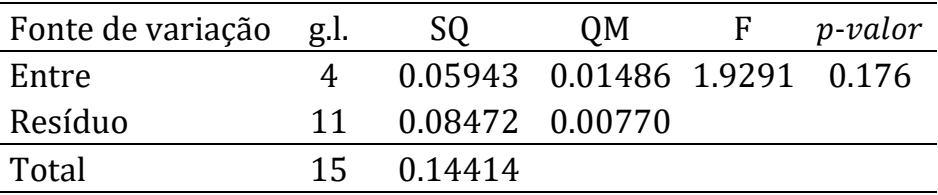

Não existem diferencas significativas (p-valor = 0.176) entre as médias ponderadas de peso líquido de latas enchidas pelas cinco máquinas.

Conclusão: Os pesos líquidos médios das latas enchidas pelas cinco máquinas não diferem entre si (p-valor  $> 0.05$ ).

#### 15.2.2 Contrastes

Um contraste das médias populacionais é definido com

$$
\delta = c_1 \mu_1 + c_2 \mu_2 + \dots + c_k \mu_k
$$
, em que  $\sum_{i=1}^k c_i = 0$ 

e pode ser expresso como  $\delta = c' \mu$ , onde  $c' = [c_1, c_2, \cdots, c_k]$  e  $\mu =$  $[\mu_1, \mu_2, \cdots, \mu_k]'$ .

#### Já sabemos que:

• O BLUE de  $\delta \in \hat{\delta} = c' \hat{\mu} = c_1 \bar{v}_{1} + c_2 \bar{v}_{2} + \cdots + c_k \bar{v}_{k}$ 

• 
$$
var(\hat{\delta}) = \sigma^2 c'(\mathbf{W}'\mathbf{W})^{-1} c = \sigma^2 \sum_{i=1}^k c_i^2 / n_i
$$
.

• A estatística  $F$  para testar  $H_0$ :  $\delta = 0$  é

$$
F = \frac{(c'\hat{\mu})'[c'(W'W)^{-1}c]^{-1}(c'\hat{\mu})}{s^2} = \frac{(\sum_{i=1}^k c_i \bar{y}_{i\bullet})^2}{s^2(\sum_{i=1}^k c_i^2/n_i)}
$$
(15.13)  
onde  $s^2 = SQResiduo/(N-k)$ .

Se  $H_0$  é verdadeira, a estatística F em (15.12) ou (15.13) tem distribuição  $F(1; N-k)$  e rejeitamos  $H_0: \delta = 0$  se  $F \geq F_{tab}(1; N-k)$ , ou se *p*-valor  $\leq \alpha$  onde  $\alpha$  é o nível de significância adotado.

Em experimentos balanceados, dois contrastes

$$
\hat{\delta} = \sum_{i=1}^{k} a_i \bar{y}_{i\bullet} \mathbf{e} \hat{\gamma} = \sum_{i=1}^{k} b_i \bar{y}_{i\bullet}
$$

são ditos <u>ortogonais</u> se  $\sum_{i=1}^k a_i b_i = 0$ . Esta também é a <u>condição de</u> independência de  $\hat{\delta}$  e  $\hat{v}$  quando o experimento é balanceado.

Problema: No caso de dados desbalanceados os dois contrastes ortogonais  $\hat{\delta}$  e $\hat{\gamma}$  que satisfazem só a condição  $\sum_{i=1}^k a_i b_i = 0$  <u>não são</u> independentes!

**Teorema 15.2A** Se  $y_{ij} \thicksim N(\mu_i, \sigma^2)$ ,  $i.$   $i.$   $d.$ , no <u>modelo desbalanceado</u> (15.2), então os dois contrastes  $\hat{\delta} = \sum_{i=1}^{k} a_i \bar{y}_{i}$ , e  $\hat{\gamma} = \sum_{i=1}^{k} b_i \bar{y}_{i}$ ,  $_{i=1}^k b_i \bar{y}_{i\bullet}$  são <u>independentes</u> se e somente se  $\sum_{i=1}^k \frac{a_i b_i}{n}$  $n_{i}$  $\frac{k}{i=1} \frac{a_i b_i}{n_i} = 0.$ 

: Os dois contrastes podem ser escritos na notação vetorial como  $\hat{\delta} = \mathbf{a}' \overline{\mathbf{y}} \in \hat{\gamma} = \mathbf{b}' \overline{\mathbf{y}}$ , onde  $\overline{\mathbf{y}} = [\overline{y}_{1\bullet}, \overline{y}_{2\bullet}, \cdots, \overline{y}_{k\bullet}]'.$ 

Por (7.14) tem-se que

$$
cov(\overline{\mathbf{y}}) = \sigma^2 (\mathbf{W}' \mathbf{W})^{-1} = \sigma^2 diag\left(\frac{1}{n_1}, \frac{1}{n_2}, \cdots, \frac{1}{n_k}\right) = \sigma^2 \mathbf{D}
$$

#### Por (3.41), temos que:  $cov(\hat{\delta}, \hat{\gamma}) = cov(a'\overline{y}, b'\overline{y}) = a' cov(\overline{y})b$  $= [a_1 a_2 ... a_k]$  $1/n_1$  0 … 0 0  $1/n_2$  … 0  $\mathbf{i}$   $\mathbf{j}$   $\mathbf{k}$   $\mathbf{k}$   $\mathbf{k}$   $\mathbf{k}$ 0 0  $1/n_k$  $\prod$  $b_1$  $b<sub>2</sub>$ ⋮  $b_k$ ]  $=\sigma^2\sum_{i=1}^k \frac{a_ib_i}{a_i}$  $n_i$  $\boldsymbol{k}$  $i=1$ (15.14)

#### Então, pelo Teorema 4.4C,  $\hat{\delta}$  e  $\hat{\gamma}$  são independentes se e somente se  $\sum_{i=1}^k \frac{a_i b_i}{n}$  $n_i$  $\frac{k}{i=1} \frac{a_i b_i}{n_i} = 0.$

Os contrastes  $\hat{\delta} = \sum_{i=1}^{k} a_i \bar{y}_{i}$ , e  $\hat{\gamma} = \sum_{i=1}^{k} b_i \bar{y}_{i}$ ,  $_{i=1}^{\kappa}$   $b_i\bar{\mathbf{y}}_i$ . cujos coeficientes satisfazem  $\sum_{i=1}^k \frac{a_i b_i}{n}$  $n_{\mathcal{i}}$  $\frac{k}{i=1} \frac{a_i b_i}{n_i} = 0$  são conhecidos como <u>contrastes ortogonais pon-</u> derados e independentes.

### Importante:

• Se definirmos  $(k-1)$  contrastes ortogonais ponderados, eles particionarão a soma de quadrados de tratamentos ( $\mathcal{S}QEntre$ ), em  $(k-1)$  somas de quadrados independentes, cada uma delas com um grau de liberdade.

- Os contrastes ortogonais (não ponderados) que satisfazem somente  $\sum_{i=1}^k a_i b_i = 0$ , <u>não são independentes</u> e <u>não recompõem</u> a soma de quadrados de tratamentos, mas são facilmente interpretados.
- Na prática, os contrastes ortogonais ponderados são de menor interesse que os contrastes ortogonais não ponderados, porque, geralmente, não escolhemos os coeficientes  $a_i$ 's e  $b_i$ 's com base nos tamanhos  $(n_i)$  das amostras.
- Raramente os  $n_i$ 's refletem características populacionais que desejamos levar em conta nos testes.
- Não é necessário que as somas de quadrados sejam independentes para realizarmos os testes sobre os contrastes.

• Se usarmos contrastes ortogonais não ponderados, o teste da hipótese linear geral baseado em (15.12) ou (15.13) testa cada contraste ajustado para os outros contrastes (Teorema 8.4D).

Exemplo 15.2.2A Suponha que desejamos comparar as médias dos três tratamentos e que os coeficientes dos contrastes ortogonais não ponderados  $\delta = \mathbf{a}'\mathbf{\mu} \cdot \mathbf{v} = \mathbf{b}'\mathbf{\mu}$  são dados por  $\mathbf{a}' = [2, -1, -1]$  e  **com as hipóteses correspondentes:** 

$$
H_{01}: \mu_1 = \frac{\mu_2 + \mu_3}{2} \qquad H_{02}: \mu_2 = \mu_3
$$

Se os tamanhos das amostras dos três tratamentos forem  $n_1 = 10$ .  $n_2 = 20$  e  $n_3 = 5$ , os contrastes serão estimados por:

$$
\hat{\delta} = 2\bar{y}_1 - \bar{y}_2 - \bar{y}_3 \text{ e } \hat{\gamma} = \bar{y}_2 - \bar{y}_3
$$

Os contrastes  $\hat{\delta}$  e  $\hat{\gamma}$  não são independentes e as correspondentes  $SQ$ 's <u>não recompõem</u>  $SQEntre$ , ou seja,  $SQ(\hat{\delta}) + SQ(\hat{\gamma}) \neq SQEntre$ 

Outra situação: Os coeficientes dos dois contrastes

$$
\hat{\delta} = 25\bar{y}_1 - 20\bar{y}_2 - 5\bar{y}_3 \qquad \qquad \hat{\gamma} = \bar{y}_2 - \bar{y}_3
$$

satisfazem a condição  $\sum_{i=1}^{k} a_{i} b_{i} / n_{i} = 0$ , para  $n_{1} = 10$ ,  $n_{2} = 20$  e  $n_{3}$ = 5 e, portanto, são independentes. Entretanto, o primeiro contraste serve para testar a hipótese:

$$
H_{03}
$$
: 25 $\mu_1 = 20\mu_2 + 5\mu_3$  ou  $H_{03}$ :  $\mu_1 = \frac{4\mu_2 + \mu_3}{5}$ 

que é diferente da hipótese de interesse  $H_{01}$ :  $\mu_1 = \frac{\mu_2 + \mu_3}{2}$ 2

Exemplo 15.2.2(b). Ilustraremos o uso de contrastes ortogonais ponderados e de contrastes não ponderados, com os dados da Tabela 15.2 do Exemplo 15.2.1.

Suponha que desejamos fazer as seguintes comparações entre as cinco máquinas:

> $(1)$  A, D versus B, C, E  $(2)$  B, E versus C  $(3)$  A versus D  $(4)$  B versus E.

Os coeficientes dos contrastes ortogonais (não ponderados) que proporcionam essas comparações são apresentados a seguir.

Figura 15.1 Coeficientes dos contrastes ortogonais não ponderados

$$
\begin{bmatrix} 3 & -2 & -2 & 3 & -2 \\ 0 & 1 & -2 & 0 & 1 \\ 1 & 0 & 0 & -1 & 0 \\ 0 & 1 & 0 & 0 & -1 \end{bmatrix}
$$

Tabela 15.4 Somas de quadrados e valores  $F$  para os contrastes para os dados da Tabela 15.2.

| Contraste         | g.l. | SO      | F    | $p$ -valor |
|-------------------|------|---------|------|------------|
| A, D, vs. B, C, E |      | 0.00576 | 0.75 | 0.406      |
| B, E, vs. C       |      | 0.00235 | 0.31 | 0.592      |
| $A \, vs. D$      |      | 0.03440 | 4.47 | 0.058      |
| $B \, vs. E$      |      | 0.01333 | 1.73 | 0.215      |
| Total             |      | 0.05584 |      |            |

22

**Conclusão**: Como nenhum *p-valor* é menor que  $\alpha = 0.05$  não rejei-<u>tamos</u> qualquer uma das hipóteses  $H_0$ : $\sum_i c_i \mu_i = 0$  associadas aos contrastes definidos anteriormente.

Observe que:

- Como os contrastes são do tipo não ponderado, o total das suas  $SO's (0.05584)$  não é igual a  $SOEntre = 0.05943$ .
- Usando a abordagem de Bonferroni, para que o contraste correspondente fosse considerado significativo (rejeitar  $H_0$ ), o  $p$ -valor de cada contraste deveria ser menor que  $0.05/4 = 0.0125$ , porque o teste geral na Tabela 15.3 não rejeitou  $H_0: \mu_1 = \cdots = \mu_5$ .

Como exemplo de dois contrastes ortogonais ponderados nós usamos o primeiro contraste,  $\mathbf{a}'\mathbf{\mu} = [3, -2, -2, 3, -2]\mathbf{\mu}$ , e trocamos o segundo contraste por  $b'\mu = [0, 2, -6, 0, 4] \mu$ , que testa a hipótese  $H_0: \frac{2\mu_B + 4\mu_E}{6}$  $\frac{1+\mu_B}{6} = \mu_C$ . Para esses dois contrastes, nós temos:

$$
\sum_{i=1}^{k} \frac{a_i b_i}{n_i} = \frac{3(0)}{4} - \frac{2(2)}{2} - \frac{2(-6)}{3} + \frac{3(0)}{3} - \frac{2(4)}{4} = 0
$$

As  $SO$ 's são independentes e os valores  $F$  [usando (15.13)] correspondentes a estes dois contrastes são:

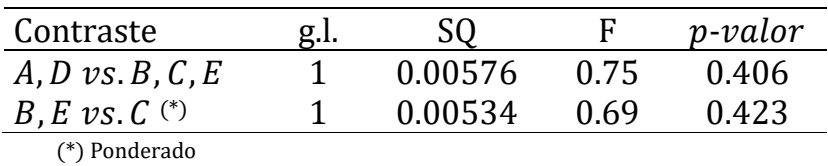

#### 15.3. MODELO COM DOIS FATORES (two way)

O modelo desbalanceado com dois fatores é dado por

$$
y_{ijk} = \mu + \alpha_i + \beta_j + \gamma_{ij} + \varepsilon_{ijk} \tag{15.16}
$$

$$
=\mu_{ij} + \varepsilon_{ijk} \tag{15.17}
$$

$$
i = 1, 2, ..., a, j = 1, 2, ..., b \in k = 1, 2, ..., n_{ij}.
$$

em que  $y_{ijk}$   $i.i.d$   $N(\mu_{ij}, \sigma^2)$ . Trataremos dos casos em que  $n_{ij} > 0$ .

Para análise do modelo com dois fatores e caselas vazias ( $n_{ij} = 0$ ) consultar Bryce, Scott & Carter (1980), Searle (1987) e Hocking (1996, seções 13.2 e 13.4), dentre outros.

A análise do modelo superparametrizado (15.16) pode resultar em inconsistências.

A análise do modelo de médias de caselas (15.17) fornece uma abordagem simples e sem ambiguidades para testar hipóteses.

O modelo de médias de caselas foi proposto por Yates (1934) e tem sido defendido por autores como: Speed (1969), Urquhart, Weeks & Henderson (1973), Nelder (1974), Hocking & Speed (1975), Bryce (1975), Bryce, Carter & Reader (1976), Searle (1977), Speed, Hocking & Hackney (1978) e Hocking (1985, 1996) dentre outros. Turner (1990) discutiu a relação entre as caracterizações (15.16) e (15.17).

Rencher usa o modelo de médias de caselas, como proposto por Bryce, Scott & Carter (1980) e Hocking (1985, 1996).

## 15.3.1 Modelo Incondicional

Consideramos inicialmente o modelo incondicional no qual não impomos qualquer condição sobre as médias  $\mu_{ij}$ 's.

Exemplo: Para ilustrar o modelo de médias de caselas (15.17) usaremos os fatores A e B, com  $a = 2 e b = 3$  níveis, respectivamente. e  $n_{ij}$  repetições por casela (Figura 15.1), totalizando  $N = 11$  parcelas e servirá de referência nesta seção e na seção 15.3.2.

Figura 15.1 Ilustração do fatorial 2×3 com dados desbalanceados

| B | 1            | 2            | 3            |
|---|--------------|--------------|--------------|
| 1 | $n_{11} = 2$ | $n_{12} = 1$ | $n_{13} = 2$ |
| 2 | $n_{21} = 1$ | $n_{22} = 3$ | $n_{23} = 2$ |

Para as 11 observações da Figura 15.1, o modelo 15.17 pode ser escrito como:

$$
y_{111} = \mu_{11} + \varepsilon_{111}
$$
  
\n
$$
y_{112} = \mu_{11} + \varepsilon_{112}
$$
  
\n
$$
y_{121} = \mu_{12} + \varepsilon_{121}
$$
  
\n...

$$
\begin{aligned} y_{231} &= \mu_{23} + \varepsilon_{231} \\ y_{232} &= \mu_{23} + \varepsilon_{232} \end{aligned}
$$

que na forma matricial fica:

$$
y = W\mu + \varepsilon \tag{15.18}
$$

Em que

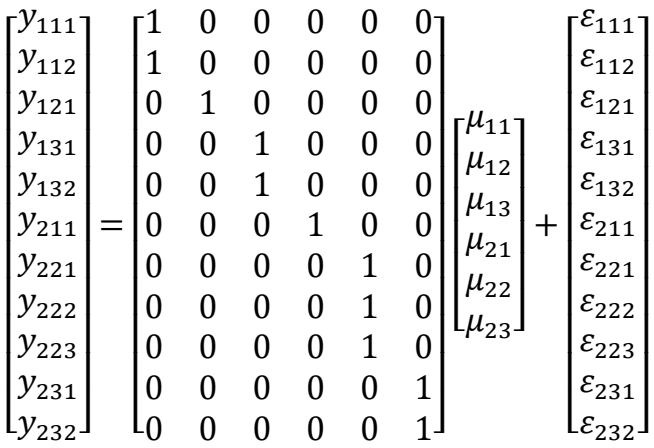

Cada linha de **W** contem um único 1 que corresponde ao  $\mu_{ij}$  apropriado em  $\mu$ .

Nesta ilustração,  $v e \varepsilon$  são vetores  $11\times1$  e W é uma matriz  $11\times6$ . No caso geral,  $y$  e  $\epsilon$  são vetores  $N \times 1$  e **W** é uma matriz  $N \times ab$ , com  $N = \sum_{i} n_{ij}.$ 

Como  $W$  é de posto completo, o estimador de mínimos quadrados de  $\mu$  é dado por:

$$
\widehat{\boldsymbol{\mu}} = (\mathbf{W}'\mathbf{W})^{-1}\mathbf{W}'\mathbf{y} = \overline{\mathbf{y}} \tag{15.19}
$$

onde  $\bar{y} = [\bar{y}_{11\bullet}, \bar{y}_{12\bullet}, \bar{y}_{13\bullet}, \bar{y}_{21\bullet}, \bar{y}_{22\bullet}, \bar{y}_{23\bullet}]$ ' contém as médias amostrais das caselas,  $\bar{y}_{ij\bullet} = \frac{1}{n_i}$  $\frac{1}{n_{ij}}\sum_k \mathcal{Y}_{ijk}.$  A matriz de covariâncias de  $\widehat{\boldsymbol{\mu}}$  é

dada por:

$$
cov(\hat{\boldsymbol{\mu}}) = \sigma^2 (\mathbf{W}' \mathbf{W})^{-1}
$$
  
=  $\sigma^2 \operatorname{diag} \left( \frac{1}{n_{11}}, \frac{1}{n_{12}}, \frac{1}{n_{13}}, \frac{1}{n_{21}}, \frac{1}{n_{22}}, \frac{1}{n_{23}} \right)$  (15.20)

No caso geral, um estimador não viesado de  $\sigma^2$  é dado por:

$$
s^{2} = \frac{SQResiduo}{v_{res}} = \frac{(y - W\hat{\mu})'(y - W\hat{\mu})}{N - ab}
$$
(15.21)

onde  $v_{res} = \sum_i \sum_j (n_{ij} - 1) = N - ab$ , com  $N = \sum_i n_{ij}$ .

Na ilustração, com  $a = 2 e b = 3$ , nós temos:

$$
v_{res} = N - ab = 11 - (2)(3) = 5
$$
graus de liberdade

Duas formas alternativas [ver (7.26) e (13.48)] para o cálculo de SQResiduo são:

$$
SQResiduo = \mathbf{y}'[\mathbf{I} - \mathbf{W}(\mathbf{W}'\mathbf{W})^{-1}\mathbf{W}']\mathbf{y} \qquad (15.22)
$$

$$
SQResiduo = \sum_{i} \sum_{j} \sum_{k} (y_{ijk} - \bar{y}_{ij\bullet})^2
$$
 (15.23)

Usando (15.23) podemos expressar  $s^2$  como o estimador ponderado das variâncias dos dados de todas as caselas:

$$
s^{2} = \frac{\sum_{i} \sum_{j} (n_{ij} - 1)s_{ij}^{2}}{N - ab}
$$
 (15.24)

em que  $s_{ij}^2 = \sum_k \frac{(y_{ijk} - \bar{y}_{ij}^2)^2}{(y_{ij} - 1)^2}$  $\kappa \frac{(v_i y_k - v_i y_k)}{(n_{ij}-1)}$  é a variância amostral dos dados da case $la ii.$ 

O modelo superparametrizado (15.16) inclui parâmetros representando os efeitos principais e as interações, mas o modelo de médias de caselas (15.17) não têm tais parâmetros, o que implica em usar contrastes para expressar os efeitos principais e as interações como funções das médias,  $\mu_{ij}$ , em  $\mu$ .

Figura 15.2. Médias de caselas correspondendo à Figura 15.1.

| B     |                   |                   | 3                 | Média                  |
|-------|-------------------|-------------------|-------------------|------------------------|
|       | $\mu_{11}$        | $\mu_{12}$        | $\mu_{13}$        | $\mu_{1\bullet}$       |
|       | $\mu_{21}$        | $\mu_{22}$        | $\mu_{23}$        | $\mu_{2\bullet}$       |
| Média | $\mu_{\bullet 1}$ | $\mu_{\bullet 2}$ | $\mu_{\bullet 3}$ | $\mu_{\bullet\bullet}$ |

Vamos iniciar com o efeito principal do fator A. No vetor

$$
\boldsymbol{\mu} = [\mu_{11}, \mu_{12}, \mu_{13}, \mu_{21}, \mu_{22}, \mu_{23}]'
$$

os três primeiros elementos correspondem ao primeiro nível de e os três últimos elementos ao segundo nível de A, como visto na Figura 15.2.

Para o efeito principal de A, nós comparamos a média de  $\mu_{11}, \mu_{12}$  e  $\mu_{13}$  com a média de  $\mu_{21}$ ,  $\mu_{22}$  e  $\mu_{23}$ . A diferença entre essas médias pode ser expressa no contraste:

$$
\mathbf{a}'\mathbf{\mu} = \mu_{1\bullet} - \mu_{2\bullet} = (\mu_{11} + \mu_{12} + \mu_{13}) - (\mu_{21} + \mu_{22} + \mu_{23})
$$
  
= [1, 1, 1, -1, -1, -1]  $\mathbf{\mu}$ 

Para comparar os dois níveis de A nós testamos  $H_{0A}$ :  $\boldsymbol{a}'\boldsymbol{\mu} = 0$ , que pode ser escrita como:

$$
H_{0A}: (\mu_{11} - \mu_{21}) + (\mu_{12} - \mu_{22}) + (\mu_{13} - \mu_{23}) = 0
$$

que estabelece que "é nulo o efeito de A, somado sobre todos os níveis de  $B''$ , que corresponde à definição usual de efeito principal na presença de interação [comentários em (13.62)].

Para comparar os três níveis do fator  $B$  nós usaremos dois contrastes ortogonais. Vamos comparar o primeiro nível de  $B$  com os outros dois níveis e comparar o segundo nível de  $B$  com o terceiro.

Para fazer essas comparações podemos usar:

$$
H_{0B} : \begin{cases} \boldsymbol{b}_1' \boldsymbol{\mu} = 0 \\ \boldsymbol{b}_2' \boldsymbol{\mu} = 0 \end{cases}
$$

onde  $\bm{b}_1'\bm{\mu}$  e  $\bm{b}_2'\bm{\mu}$  são os seguintes contrastes ortogonais:

$$
\mathbf{b}'_1 \boldsymbol{\mu} = 2\mu_{\bullet 1} - \mu_{\bullet 2} - \mu_{\bullet 3}
$$
  
= 2(\mu\_{11} + \mu\_{21}) - (\mu\_{12} + \mu\_{22}) - (\mu\_{13} + \mu\_{23}) (15.25)  
= (2\mu\_{11} - \mu\_{12} - \mu\_{13}) + (2\mu\_{21} - \mu\_{22} - \mu\_{23})  
= [2, -1, -1, 2, -1, -1] \boldsymbol{\mu}

$$
\mathbf{b}'_2 \boldsymbol{\mu} = \mu_{\bullet 2} - \mu_{\bullet 3}
$$
  
=  $(\mu_{12} + \mu_{22}) - (\mu_{13} + \mu_{23})$   
=  $(\mu_{12} - \mu_{13}) - (\mu_{22} - \mu_{23})$   
=  $[0, 1, -1, 0, 1, -1] \boldsymbol{\mu}$  (15.26)

35

Podemos juntar os vetores  $\bm{b}_1^\prime$  e  $\bm{b}_2^\prime$  na matriz

$$
\boldsymbol{B} = \begin{bmatrix} \boldsymbol{b}'_1 \\ \boldsymbol{b}'_2 \end{bmatrix} = \begin{bmatrix} 2 & -1 & -1 & 2 & -1 & -1 \\ 0 & 1 & -1 & 0 & 1 & -1 \end{bmatrix}
$$
(15.27)

A hipótese  $H_{0B}$ :  $B\mu = 0$ , por (15.25) e (15.26), é equivalente a:  $H_{0R}$ :  $(\mu_{11} + \mu_{21}) = (\mu_{12} + \mu_{22}) = (\mu_{13} + \mu_{23})$  (15.28) Ou

 $H_{\alpha B}$ :  $\mu_{\bullet 1} = \mu_{\bullet 2} = \mu_{\bullet 3}$ 

Na forma (15.28),  $H_{0B}$  estabelece que "as médias dos três níveis de não diferem entre si quando somados para todos os dois níveis de A". (A mesma definição que nós tivemos no caso balanceado, na presença da interação).

Nota: Existem outros contrastes ortogonais ou linearmente inde- $\overline{\mathbf{p}}$ endentes além de  $\bm{b}_1'\bm{\mu}$  e  $\bm{b}_2'\bm{\mu}$  que levariam a (15.28) e à mesma estatística  $F$  definida em (15.33).

Por analogia, a hipótese de interação pode ser escrita como:

$$
H_{0AB}:(\mu_{11}-\mu_{21})=(\mu_{12}-\mu_{22})=(\mu_{13}-\mu_{23})
$$

que é uma "comparação dos efeitos de  $A$  em todos os níveis de  $B$ ". Se esses efeitos de A diferirem, nós temos uma interação.
Vamos expressar as duas igualdades em  $H_{0.4B}$  em termos de contrastes ortogonais análogos àqueles em (15.25) e (15.26):

$$
c'_1 \mu = 2(\mu_{11} - \mu_{21}) - (\mu_{12} - \mu_{22}) - (\mu_{13} - \mu_{23}) = 0
$$
  

$$
c'_2 \mu = (\mu_{12} - \mu_{22}) - (\mu_{13} - \mu_{23}) = 0
$$

Assim a hipótese  $H_0$  pode ser escrita como  $H_0:$  C $\boldsymbol{\mu} = \mathbf{0}$ , onde:

$$
\mathbf{C} = \begin{bmatrix} \mathbf{C}'_1 \\ \mathbf{C}'_2 \end{bmatrix} = \begin{bmatrix} 2 & -1 & -1 & -2 & 1 & 1 \\ 0 & 1 & -1 & 0 & -1 & 1 \end{bmatrix}
$$

Note que  $c'_1$ = [2, -1, -1, -2, 1, 1] pode ser obtido tomando os produtos dos elementos correspondentes de

$$
\boldsymbol{a}' = [1, 1, 1, -1, -1, -1] \cdot \boldsymbol{b}'_1 = [2, -1, -1, 2, -1, -1]
$$

ou seja,  $c'_1 = a' \# b'_1$ . De forma similar,  $c'_2 = a' \# b'_2$ .

Obs: A multiplicação de dois vetores, elemento-a-elemento, é chamada de *produto de Haddamard*. Neste caso serve para produzir os contrastes da interação, que são ortogonais entre si e também com os contrastes de efeitos principais.

Agora nós vamos construir testes para os efeitos principais de  $A$ , de  $B$  e da interação entre eles, respectivamente, usando a abordagem da hipótese linear geral.

A hipótese  $H_{0A}$ :  $\boldsymbol{a}'\boldsymbol{\mu} = 0$  para o efeito principal de  $A$  é testada usando uma estatística  $F$  similar a (8.38) ou (15.12):

$$
F = \frac{(a'\hat{\mu})'[a'(W'W)^{-1}a]^{-1}(a'\hat{\mu})}{s^2} = \frac{SQA}{SQResiduo/v_{Res}}
$$
(15.29)

onde s<sup>2</sup> é dado por (15.21) e  $v_{Res} = N - ab$ . Se  $H_{0A}$  é verdadeira,  $F \sim F(1, N-ab).$ 

A estatística (15.29) também pode ser escrita como:

$$
F = \frac{(a'\hat{\mu})^2}{s^2[a'(W'W)^{-1}a]} = \frac{(\sum_{ij} a_{ij}\bar{y}_{ij})^2}{s^2 \sum_{ij} a_{ij}^2/n_{ij}}
$$
(15.31)

que é análogo a (15.13).

Como  $(t_{v_{Res}})^2 = F(1,v_{Res})$ , uma estatística- $t$  para testar a hipótese  $H_{0A}$ :  $\boldsymbol{a}'\boldsymbol{\mu} = 0$  é dada pela raiz quadrada de (15.31):

$$
t = \frac{a'\hat{\mu}}{s\sqrt{a'(W'W)^{-1}a}} = \frac{a'\hat{\mu} - 0}{\sqrt{v\hat{a}r(a'\hat{\mu})}}
$$
(15.32)

que é distribuída como  $t_{(N-ab)}$  quando  $H_{0A}$  é verdadeira.

Rencher mostra que o teste baseado em (15.29) ou (15.32) é um teste do tipo modelo completo versus modelo reduzido (Teorema 8.4D) e, portanto, o teste para A é ajustado para o fator B e para a interação.

A estatística de teste para o efeito principal do fator  $B$ ,

$$
H_{0B}: \mathbf{B}\boldsymbol{\mu} = \mathbf{0}
$$

é dada por:

$$
F = \frac{(\mathbf{B}\hat{\mu})' [\mathbf{B}(W'W)^{-1}\mathbf{B}']^{-1} (\mathbf{B}\hat{\mu})/v_B}{SQResiduo/v_{Res}} = \frac{SQB/v_B}{SQResiduo/v_{Res}}
$$
(15.33)  
onde  $v_{Res} = N - ab$  e  $v_B$  é o número de linhas de **B.** (Na ilustração,  
 $v_{Res} = 5$  e  $v_B = 2$ .)

Quando  $H_{0B}$  é verdadeira, F tem distribuição  $F(v_B, v_{Res})$ .

A estatística de teste para a hipótese de interação  $H_{0AB}$ :  $\mathbf{C}\boldsymbol{\mu} = \mathbf{0}$  é obtida similarmente:

$$
F = \frac{(c\hat{\mu})' [c(w'w)^{-1}c']^{-1} (c\hat{\mu})/v_{AB}}{SQResiduo/v_{Res}} = \frac{SQAB/v_{AB}}{SQResiduo/v_{Res}}
$$
(15.34)

que é distribuída como  $F(v_{AB}, v_{BPS})$ , onde  $v_{AB}$  é o número de graus de liberdade para a interação e corresponde ao número de linhas de  $C$  (Na ilustração,  $v_{AB} = 2$ ).

**Importante:** Como os  $n_{ij}$ 's não são iguais e as somas de quadrados foram obtidas a partir de contrastes ortogonais não ponderados,  $SQTrat \neq SOA + SOB + SOAB$  e elas não são estatisticamente independentes, como no caso balanceado. No entanto cada  $SQ$  é ajustada para todos os outros efeitos.

Exemplo 15.3.1. A Tabela 15.5 contém as porcentagens de gordura (*dressing*) de suínos em um esquema fatorial  $2\times 5$  desbalanceado (Snedecor & Cochran, 1967, p.480).

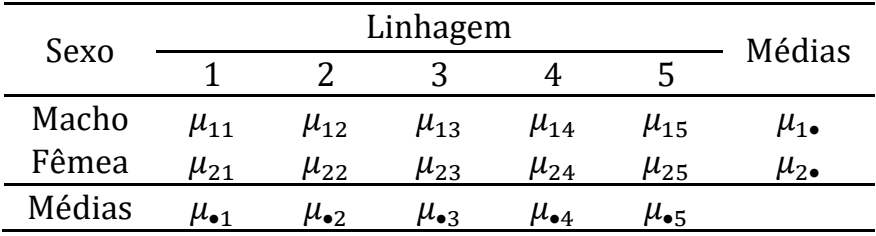

Rearranjando os elementos do vetor de médias  $\mu$  para corresponder ao arranjo dos dados apresentado na Tabela 15.5, usado por Rencher, temos as médias dos 10 tratamentos:

$$
\boldsymbol{\mu} = [\mu_{11}, \mu_{21}, \mu_{12}, \mu_{22}, \mu_{13}, \mu_{23}, \mu_{14}, \mu_{24}, \mu_{15}, \mu_{25}]'
$$

| Linhagem 1  |              | Linhagem 2  |             | Linhagem 3 |              | Linhagem 4 |              | Linhagem 5    |              |
|-------------|--------------|-------------|-------------|------------|--------------|------------|--------------|---------------|--------------|
| Macho       | Fêmea        | Macho       | Fêmea       | Macho      | Fêmea        | Macho      | Fêmea        | Macho         | Fêmea        |
| 13.3        | 18.2         | 10.9        | 15.3        | 13.6       | 12.9         | 11.6       | 13.8         | 10.3          | 12.8         |
| 12.6        | 11.3         | 3.3         | 15.3        | 13.1       | 15.4         | 13.2       | 15.4         | 10.3          | 8.4          |
| 11.5        | 15.2         | 10.5        | 11.8        | 4.1        |              | 12.6       | 4.9          | 10.1          | 10.6         |
| 15.4        | 15.9         | 11.6        | 11.0        | 10.8       |              | 15.2       |              | 6.9           | 13.9         |
| 12.7        | 12.9         | 15.4        | 10.9        |            |              | 15.7       |              | 13.2          | 10.0         |
| 15.7        | 15.1         | 15.4        | 10.5        |            |              | 12.4       |              | 11.0          |              |
| 13.2        |              | 11.6        | 12.9        |            |              |            |              | 12.2          |              |
| 15.0        |              | 15.4        | 12.5        |            |              |            |              | 13.3          |              |
| 15.3        |              | 7.5         | 13.0        |            |              |            |              | 12.9          |              |
| 16.5        |              | 10.8        | 7.6         |            |              |            |              | 9.9           |              |
| 15.0        |              | 10.5        | 12.9        |            |              |            |              |               |              |
| 13.7        |              | 15.5        |             |            |              |            |              |               |              |
|             |              | 10.9        |             |            |              |            |              |               |              |
|             |              | 13.0        |             |            |              |            |              |               |              |
|             |              | 15.9        |             |            |              |            |              |               |              |
|             |              | 12.8        |             |            |              |            |              |               |              |
| $n_{11}=12$ | $n_{21} = 6$ | $n_{12}=16$ | $n_{22}=11$ | $n_{13}=4$ | $n_{23} = 2$ | $n_{14}=6$ | $n_{24} = 3$ | $n_{15} = 10$ | $n_{25} = 5$ |

Tabela 15.5. Porcentagens de gordura de 75 suínos classificados por Linhagem e Sexo

Para testar  $H_{0A}$ :  $\mu_{1\bullet} = \mu_{2\bullet}$  ou  $H_{0A}$ :  $\boldsymbol{a}'\boldsymbol{\mu} = \boldsymbol{0}$  o vetor  $\boldsymbol{a}'$  é 1×10, definido como:

$$
a' = \begin{bmatrix} 1 & -1 & 1 & -1 & 1 & -1 & 1 & -1 & 1 & -1 \end{bmatrix}
$$

Para testar  $H_{0B}$ :  $\mu_{\bullet 1} = \mu_{\bullet 2} = \mu_{\bullet 3} = \mu_{\bullet 4} = \mu_{\bullet 5}$  usaremos quatro contrastes ortogonais não ponderados:

$$
b'_1 \mu = 3(\mu_{\bullet 1} + \mu_{\bullet 2}) - 2(\mu_{\bullet 3} + \mu_{\bullet 4} + \mu_{\bullet 5})
$$
  
\n
$$
b'_2 \mu = \mu_{\bullet 1} - \mu_{\bullet 2}
$$
  
\n
$$
b'_3 \mu = \mu_{\bullet 3} - 2\mu_{\bullet 4} + \mu_{\bullet 5}
$$
  
\n
$$
b'_4 \mu = \mu_{\bullet 3} - \mu_{\bullet 5}
$$

A matriz  $\bf{R}$  é 4×10 e é definida como:

$$
\mathbf{B} = \begin{bmatrix} 3 & 3 & 3 & 3 & -2 & -2 & -2 & -2 & -2 & -2 \\ 1 & 1 & -1 & -1 & 0 & 0 & 0 & 0 & 0 & 0 \\ 0 & 0 & 0 & 0 & 1 & 1 & -2 & -2 & 1 & 1 \\ 0 & 0 & 0 & 0 & 1 & 1 & 0 & 0 & -1 & -1 \end{bmatrix}
$$

A matriz C é 4×10 e as suas linhas foram obtidas fazendo os produztos de Hadamard:  $\boldsymbol{a}' \# \boldsymbol{b}'_1$ ,  $\boldsymbol{a}' \# \boldsymbol{b}'_2$ ,  $\boldsymbol{a}' \# \boldsymbol{b}'_3$  e  $\boldsymbol{a}' \# \boldsymbol{b}'_4$ 

$$
\mathbf{C} = \begin{bmatrix} 3 & -3 & 3 & -3 & -2 & 2 & -2 & 2 & -2 & 2 \\ 1 & -1 & -1 & 1 & 0 & 0 & 0 & 0 & 0 & 0 \\ 0 & 0 & 0 & 0 & 1 & -1 & -2 & 2 & 1 & -1 \\ 0 & 0 & 0 & 0 & 1 & -1 & 0 & 0 & -1 & 1 \end{bmatrix}
$$

Importante: Outros conjuntos de contrastes ortogonais não ponderados podem ser usados em **B** e **C**, sem alterar os valores de  $F_R$ e  $F_{AB}$  (Verificar!)

Usando (15.19) nós obtemos:

 $\hat{\boldsymbol{\mu}} = \overline{\mathbf{y}} = [15.08, 15.60, 11.75, 12.06, 10.40, 13.65, 13.28, 11.03, 11.01, 11.14]$ 

Tabela 15.6 ANOVA para os dados de suínos da Tabela 15.5

| Fonte de variação | q, l. | SQ      | OM     | F     | $p$ -valor |
|-------------------|-------|---------|--------|-------|------------|
| A (sexo)          |       | 1.984   | 1.984  | 0.303 | 0.5840     |
| B (linhagem)      | 4     | 90.856  | 22.714 | 3.473 | 0.0124     |
| Interação A×B     | 4     | 24.876  | 6.219  | 0.951 | 0.4400     |
| Resíduo           | 65    | 425.089 | 6.540  |       |            |
| Total             | 74    | 552.095 |        |       |            |

Como usamos contrastes ortogonais não ponderados, as  $SO'$ s obtidas correspondem às  $SO's$  dos tipos III e IV do SAS.

- A interação Sexo\*Linhagem resultou não significativa ( $p$ -valor  $= 0.4400$
- O efeito principal de Sexo resultou não significativo (p-valor  $=$ 0.5840).
- Somente a hipótese  $H_{0B}$ :  $\mu_{\bullet 1} = \mu_{\bullet 2} = \mu_{\bullet 3} = \mu_{\bullet 4} = \mu_{\bullet 5}$  foi rejeitada (*p*-*valor* = 0.0124).
- Note que:  $SQA + SQB + SQAB + SQResiduo = 542.805$  não é igual à SQT otal (552.095) porque o experimento é desbalanceado e as  $SO's$  foram calculadas utilizando contrastes ortogonais não ponderados.

Exemplo 2. Em um experimento de substituição do farelo de soja pelo farelo de girassol na ração de suínos, montou-se um experimento fatorial 2x5, com os fatores (A) Sexo (1:Macho e 2:Fêmea) e (B) Girassol (0, 25, 50, 75 e 100% de substituição). Foram utilizados 30 suínos (15 machos e 15 fêmeas) castrados da raça Duroc-Jersey, num DIC com 3 repetições. Na fase final do período experimental "morreram" três suínos. Os ganhos de peso dos animais aos 112 dias de experimento foram os seguintes:

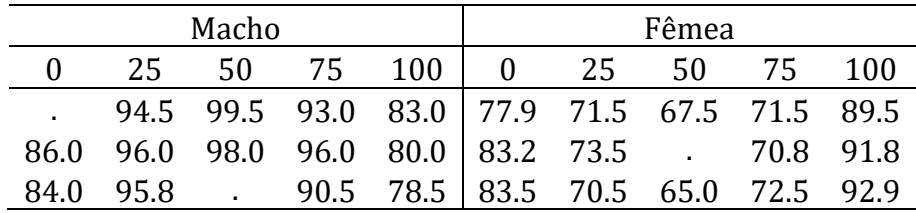

Modelo de médias de caselas:

$$
y_{ijk} = \mu_{ij} + \varepsilon_{ijk}
$$
, para  $i = 1, 2, j = 1, ..., 5$  e  $k = n_{ij}$ 

Para testar  $H_{0A}: \mu_{1\bullet} - \mu_{2\bullet}$  vamos usar:

$$
a' = \begin{bmatrix} 1 & 1 & 1 & 1 & 1 & -1 & -1 & -1 & -1 \end{bmatrix}
$$

Para testar  $H_{0B}$ :  $\mu_{\bullet 1} = \mu_{\bullet 2} = \mu_{\bullet 3} = \mu_{\bullet 4} = \mu_{\bullet 5}$  vamos usar os contrastes ortogonais não ponderados:

$$
b'_1 \mu = 4\mu_{\bullet 1} - \mu_{\bullet 2} - \mu_{\bullet 3} - \mu_{\bullet 4} - \mu_{\bullet 5}
$$
  
\n
$$
b'_2 \mu = 3\mu_{\bullet 2} - \mu_{\bullet 3} - \mu_{\bullet 4} - \mu_{\bullet 5}
$$
  
\n
$$
b'_3 \mu = 2\mu_{\bullet 3} - \mu_{\bullet 4} - \mu_{\bullet 5}
$$
  
\n
$$
b'_4 \mu = \mu_{\bullet 4} - \mu_{\bullet 5}
$$

A matriz B com os coeficientes dos contrastes é:

$$
\mathbf{B} = \begin{bmatrix} 4 & -1 & -1 & -1 & -1 & 4 & -1 & -1 & -1 & -1 \\ 0 & 3 & -1 & -1 & -1 & 0 & 3 & -1 & -1 & -1 \\ 0 & 0 & 2 & -1 & -1 & 0 & 0 & 2 & -1 & -1 \\ 0 & 0 & 0 & 1 & -1 & 0 & 0 & 0 & 1 & -1 \end{bmatrix}
$$

Para testar a hipótese de não interação entre os níveis dos dois fatores,  $H_{0.4B}$ :  $(\mu_{11} - \mu_{21}) = \cdots = (\mu_{15} - \mu_{25})$ , vamos usar a matriz **C** cujas linhas foram obtidas fazendo os produtos de Hadamard:  $\boldsymbol{a}'$ # $\boldsymbol{b}'_1$ ,  $a' \# b'_2$ ,  $a' \# b'_3$  e  $a' \# b'_4$ 

$$
C = \begin{bmatrix} 4 & -1 & -1 & -1 & -1 & -4 & 1 & 1 & 1 & 1 \\ 0 & 3 & -1 & -1 & -1 & 0 & -3 & 1 & 1 & 1 \\ 0 & 0 & 2 & -1 & -1 & 0 & 0 & -2 & 1 & 1 \\ 0 & 0 & 0 & 1 & -1 & 0 & 0 & 0 & -1 & 1 \end{bmatrix}
$$

Quadro da ANOVA do Exemplo 2

| Fonte de variação | q, l. | SQ        | OМ        | F      | p-valor      |
|-------------------|-------|-----------|-----------|--------|--------------|
| A (sexo)          |       | 1286.7968 | 1286.7968 | 335.33 | $\leq 0.001$ |
| B (Girassol)      | 4     | 47.3594   | 11.8398   | 3.09   | 0.0442       |
| Interação A×B     |       | 1624.6104 | 406.1526  | 105.84 | $\leq 0001$  |
| Resíduo           | 17    | 65.2367   | 3.8375    |        |              |
| Total             |       | 2896.3963 |           |        |              |

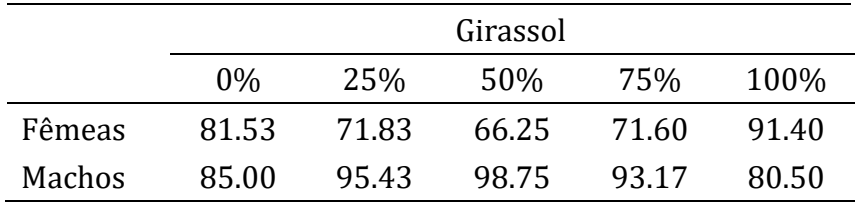

Como a interação resultou significativa ( $H_{0ab}$  foi rejeitada) devemos realizar o desdobramento da interação para:

Desdobramento 1: Comparar as médias dos dois sexos em cada nível do fator Gi-rassol separadamente, ou seja, para testar  $H_0$ :  $\mu_{1j}=$  $\mu_{2i}$  para  $j = 1, 2, 3, 4, 5$  vamos usar os seguintes contrastes ortogonais e não ponderados:

$$
\mathbf{a}'_1 \mathbf{\mu} = \begin{bmatrix} 1 & 0 & 0 & 0 & 0 & -1 & 0 & 0 & 0 & 0 \end{bmatrix} \mathbf{\mu}
$$
  
\n
$$
\mathbf{a}'_2 \mathbf{\mu} = \begin{bmatrix} 0 & 1 & 0 & 0 & 0 & 0 & -1 & 0 & 0 & 0 \end{bmatrix} \mathbf{\mu}
$$
  
\n
$$
\mathbf{a}'_3 \mathbf{\mu} = \begin{bmatrix} 0 & 0 & 1 & 0 & 0 & 0 & 0 & -1 & 0 & 0 \end{bmatrix} \mathbf{\mu}
$$
  
\n
$$
\mathbf{a}'_4 \mathbf{\mu} = \begin{bmatrix} 0 & 0 & 0 & 0 & 1 & 0 & 0 & 0 & 0 & -1 \end{bmatrix} \mathbf{\mu}
$$

Resultando em:

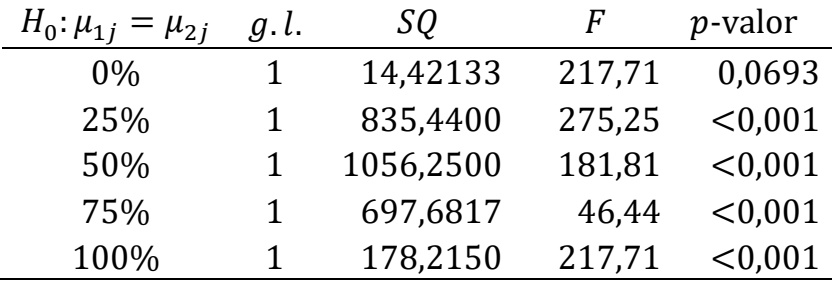

A hipótese  $H_0: \mu_{1j} = \mu_{2j}$  não foi rejeitada para Girassol = 0%. Nos níveis 25%, 50% e 75% de Girassol, o ganho médio de peso dos machos foi superior ao das fêmeas, mas com 100% de Girassol, as fêmeas tiveram maior ganho médio de peso.

Desdobramento 2: Comparar as médias do fator Girassol em cada Sexo, separadamente. Como Girassol é um fator quantitativo e seus níveis são igualmente espaçados, vamos usar coeficientes de polinômios ortogonais para realizar os testes de tendência, separadamente, para cada Sexo. Como são 5 níveis vamos usar:

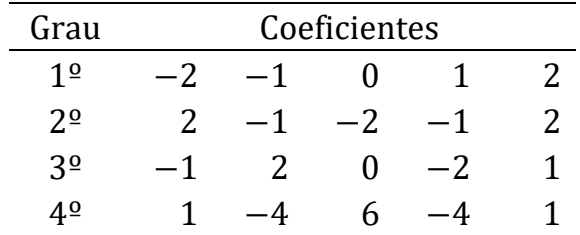

Para os Machos vamos usar

$$
c'_1 \mu = [-2 \quad -1 \quad 0 \quad 1 \quad 2 \quad 0 \quad 0 \quad 0 \quad 0] \mu
$$
  
\n
$$
c'_2 \mu = [2 \quad -1 \quad -2 \quad -1 \quad 2 \quad 0 \quad 0 \quad 0 \quad 0] \mu
$$
  
\n
$$
c'_3 \mu = [-1 \quad 2 \quad 0 \quad -2 \quad 1 \quad 0 \quad 0 \quad 0 \quad 0] \mu
$$
  
\n
$$
c'_4 \mu = [1 \quad -4 \quad 6 \quad -4 \quad 1 \quad 0 \quad 0 \quad 0 \quad 0] \mu
$$

e para as Fêmeas:

$$
c'_1 \mu = \begin{bmatrix} 0 & 0 & 0 & 0 & 0 & -2 & -1 & 0 & 1 & 2 \end{bmatrix} \mu
$$
  
\n
$$
c'_2 \mu = \begin{bmatrix} 0 & 0 & 0 & 0 & 0 & 2 & -1 & -2 & -1 & 2 \end{bmatrix} \mu
$$
  
\n
$$
c'_3 \mu = \begin{bmatrix} 0 & 0 & 0 & 0 & 0 & -1 & 2 & 0 & -2 & 1 \end{bmatrix} \mu
$$
  
\n
$$
c'_4 \mu = \begin{bmatrix} 0 & 0 & 0 & 0 & 0 & 1 & -4 & 6 & -4 & 1 \end{bmatrix} \mu
$$

### Para os Machos:

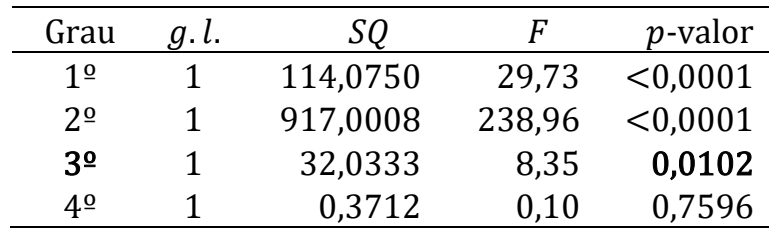

#### Para as Fêmeas:

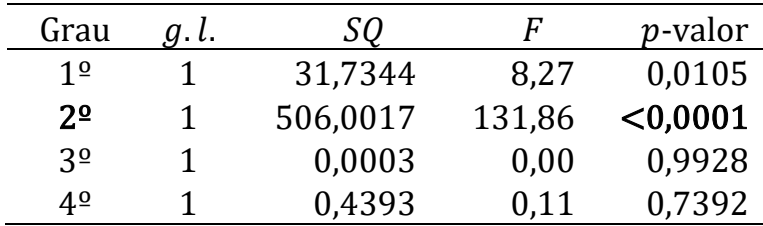

Com base nos resultados dos testes de tendência podemos concluir que o comportamento do ganho de peso em função do aumento da porcentagem de substituição do farelo de soja por farelo de girassol pode ser bem explicado por um polinômio de 3º grau para os Machos e de 2º grau para as Fêmeas.

As curvas ajustadas estão apresentadas na Figura seguinte. Note pelo comportamento das médias, que também podemos ajustar um polinômio de 2º grau para os Machos. Mesmo perdendo um pouco na qualidade do ajuste, existe um ganho em simplicidade na interpretação do comportamento das médias dos ganhos de peso em função do aumento da % de farelo de Girassol na ração.

O script Fatorial Girassol (desbalanceado).sas traz os comandos do proc iml e do proc glm usados na análise dos dados do Exemplo 2.

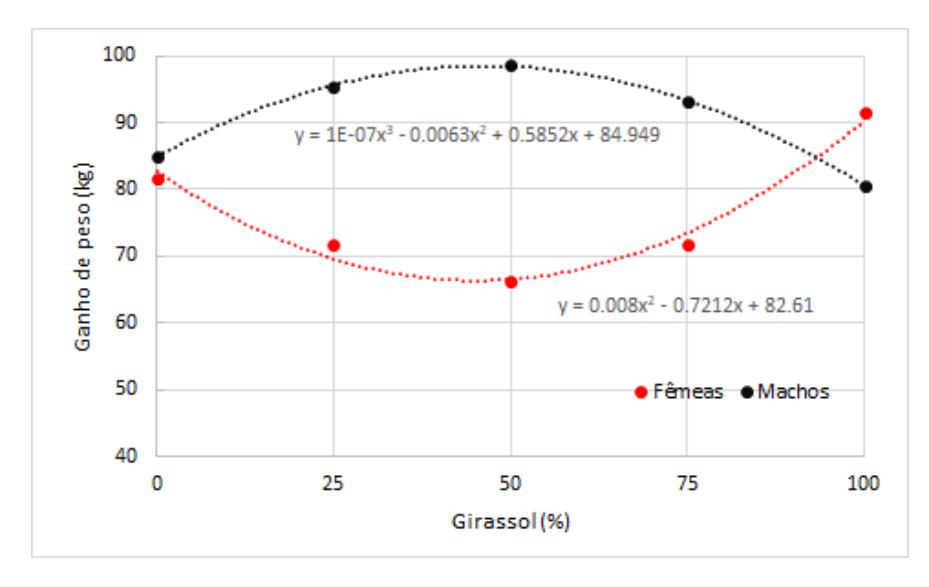

## APÊNDICE A

Script no *proc alm* para fazer as análises propostas no Exemplo 15.3.1

```
data Ex15_5;
input Trat Gordura@@;
cards;
 1 13.3 1 12.6 1 11.5 1 15.4 1 12.7 1 15.7 1 13.2 1 15.0
 1 14.3 1 16.5 1 15.0 1 13.7 2 18.2 2 11.3 2 14.2 2 15.9
 2 12.9 2 15.1 3 10.9 3 3.3 3 10.5 3 11.6 3 15.4 3 14.4
 3 11.6 3 14.4 3 7.5 3 10.8 3 10.5 3 14.5 3 10.9 3 13.0
 3 15.9 3 12.8 4 14.3 4 15.3 4 11.8 4 11.0 4 10.9 4 10.5
 4 12.9 4 12.5 4 13.0 4 7.6 4 12.9 5 13.6 5 13.1 5 4.1
 5 10.8 6 12.9 6 14.4 7 11.6 7 13.2 7 12.6 7 15.2 7 14.7
7 12.4 8 13.8 8 14.4 8 4.9 9 10.3 9 10.3 9 10.1 9 6.9
 9 13.2 9 11.0 9 12.2 9 13.3 9 12.9 9 9.9 10 12.8 10 8.4
10 10.6 10 13.9 10 10.0
```

```
proc glm;
class trat;
model Gordura = trat / ss3;
* média 11 12 21 22 31 32 41 42 51 52;
contrast 'Sexo ' trat 1 -1 1 -1 1 -1 1 -1 1 -1;
contrast 'Linhagem' trat 3 3 3 3 -2 -2 -2 -2 -2 -2,
                   trat 1 1 -1 -1 0 0 0 0 0 0,
                   trat 0 0 0 0 1 1 -2 -2 1 1,
                   trat 0 0 0 0 1 1 0 0 -1 -1;
contrast 'Interação' trat 3 -3 3 -3 -2 2 -2 2 -2 2,
                   trat 1 -1 -1 1 0 0 0 0 0 0,
                   trat 0 0 0 0 1 -1 -2 2 1 -1,
                   trat 0 0 0 0 1 -1 0 0 -1 1;
```
**run;**

# APÊNDICE B

### 15.3.2 Modelo Condicional

Já estudamos o modelo com dois fatores admitindo não haver interação entre seus níveis, usando o modelo superparametrizado.

Problema: O que fazer para usar o modelo de médias de caselas para representar corretamente o modelo com dois fatores sem interação?

Para não incluir a interação no modelo de médias de caselas de um experimento com dois fatores nós precisamos adicionar condições marginais sobre os parâmetros do modelo (15.17) ou (15.18).

**Exemplo**: O modelo de médias de caselas,  $y_{iik} = \mu_{ii} + \varepsilon_{iik}$ , não serve para representar o modelo com dois fatores e sem interação, expresso por:

$$
y_{ijk} = \mu + \alpha_i + \beta_j + \varepsilon_{ijk} \tag{15.35}
$$

a menos que especifiquemos relações sobre os parâmetros  $\mu_{ij}$ 's, que indiquem a ausência de interação entre os níveis dos fatores.

Ideia: Na ilustração de um fatorial 2×3 na Seção 15.3.1, os dois contrastes para a interação são expressos como:

$$
C\mu = \begin{bmatrix} 2 & -1 & -1 & -2 & 1 & 1 \\ 0 & 1 & -1 & 0 & -1 & 1 \end{bmatrix} \mu
$$

Se desejarmos usar um modelo com dois fatores e sem interação,  $C\mu = 0$  não será uma hipótese a ser testada, mas uma suposição a ser levada em conta quando estabelecermos o modelo.

De um modo geral, para condições  $Gu = 0$ , o modelo de médias de caselas deve ser expresso como:

$$
y = W\mu + \varepsilon, \text{ sujeito a } G\mu = 0 \tag{15.36}
$$

Vamos considerar a estimação e testes de hipóteses neste modelo condicional.

Para incorporar as condições  $Gu = 0$  ao modelo  $v = Wu + \varepsilon$ . nós usamos a matriz:

$$
\mathbf{A} = \begin{bmatrix} \mathbf{K} \\ \mathbf{G} \end{bmatrix} \tag{15.37}
$$

onde  $K$  é uma matriz cujas linhas estão associadas com hipóteses a serem testadas no modelo condicional. Para o modelo sem interação nós usamos  $G = C$ .

A primeira linha de **K** corresponde a um teste da média geral,  $H_0$ :  $\mu = 0$ ; a segunda linha é o vetor  $\alpha'$  que representa o efeito de A; a terceira e a quarta linhas compõem a matriz **B**, que representa o efeito de  $B$ . Assim, nós temos:

$$
\mathbf{K} = \begin{bmatrix} 1 & 1 & 1 & 1 & 1 & 1 \\ 1 & 1 & 1 & -1 & -1 & -1 \\ 2 & -1 & -1 & 2 & -1 & -1 \\ 0 & 1 & -1 & 0 & 1 & -1 \end{bmatrix} = \begin{bmatrix} \mathbf{j}'_{\mu} \\ \mathbf{a}' \\ \mathbf{B} \end{bmatrix}
$$

$$
\mathbf{G} = \mathbf{C} = \begin{bmatrix} 2 & -1 & -1 & -2 & 1 & 1 \\ 0 & 1 & -1 & 0 & -1 & 1 \end{bmatrix}
$$

Se as linhas de **G** são ortogonais às linhas de **K**, então a matriz **A** em (15.37) é de posto completo e tem inversa única, o que é verdade no nosso exemplo.

Inserindo  $(A^{-1}A)$  em (15.36) obtemos:

$$
y = WA^{-1}A\mu + \varepsilon
$$
, sujeito a G $\mu = 0$  (15.38)  
= Z $\delta$  +  $\varepsilon$ , sujeito a G $\mu = 0$ 

onde **Z** = **WA**<sup>-1</sup> e  $\delta$  = **A** $\mu$ .

Lembrete: No modelo balanceado com dois fatores, nós obtemos o <u>modelo sem interação</u> admitindo <u>simplesmente</u> que  $\gamma_{ij}^* = 0$  em:

$$
y_{ijk} = \mu^* + \alpha_i^* + \beta_j^* + \gamma_{ij}^* + \varepsilon_{ijk}
$$

Para incorporar a condição  $G\mu = 0$  diretamente no modelo com dois fatores e desbalanceado, nós particionamos  $\delta$  em:

$$
\delta = A\mu = \begin{bmatrix} K \\ G \end{bmatrix} \mu = \begin{bmatrix} K\mu \\ G\mu \end{bmatrix} = \begin{bmatrix} \delta_1 \\ \delta_2 \end{bmatrix}
$$

Com uma correspondente partição das colunas de  $\mathbf{Z} = \mathbf{W} \mathbf{A}^{-1}$ , o modelo pode ser escrito como:

$$
\mathbf{y} = \mathbf{Z}\boldsymbol{\delta} + \boldsymbol{\varepsilon} = [\mathbf{Z}_1 \ \mathbf{Z}_2] \begin{bmatrix} \boldsymbol{\delta}_1 \\ \boldsymbol{\delta}_2 \end{bmatrix} + \boldsymbol{\varepsilon} = \mathbf{Z}_1 \boldsymbol{\delta}_1 + \mathbf{Z}_2 \boldsymbol{\delta}_2 + \boldsymbol{\varepsilon} \quad (15.39)
$$
  
subjecto a  $\mathbf{G}\boldsymbol{\mu} = \mathbf{0}$ 

Desde que  $\delta_2 = G\mu \Rightarrow$  a condição  $G\mu = 0$  implica em  $\delta_2 = 0$  e o modelo condicional (15.39) simplifica-se para:

$$
y = Z_1 \delta_1 + \varepsilon \tag{15.40}
$$

Um estimador de  $\boldsymbol{\delta}_1$  [ver (7.6)] é dado por:

$$
\widehat{\boldsymbol{\delta}}_1 = (\mathbf{Z}_1'\mathbf{Z}_1)^{-1}\mathbf{Z}_1'\mathbf{y}
$$

Para obter uma expressão para  $\mu$  sujeito às condições  $G\mu = 0$ , nós pré-multiplicamos:

$$
\mathbf{A}\boldsymbol{\mu} = \begin{bmatrix} \boldsymbol{\delta}_1 \\ \boldsymbol{\delta}_2 \end{bmatrix} = \begin{bmatrix} \boldsymbol{\delta}_1 \\ \mathbf{0} \end{bmatrix}
$$

por  $A^{-1} = [K^* \ G^*].$ 

Quando as linhas de  $G$  forem ortogonais às linhas de  $K$  teremos:

$$
\mathbf{A}^{-1} = [\mathbf{K}^* \ \mathbf{G}^*] = [\mathbf{K}'(\mathbf{K}\mathbf{K}')^{-1}, \ \mathbf{G}'(\mathbf{G}\mathbf{G}')^{-1}] \tag{15.41}
$$
  
(ver problema 15.13).

Denotando o produto  $\mathbf{K}^*\boldsymbol{\delta}_1$  por  $\boldsymbol{\mu}_c$  podemos escrever

$$
\boldsymbol{\mu}_c = \mathbf{K}^* \boldsymbol{\delta}_1 = \mathbf{K}' (\mathbf{K} \mathbf{K}')^{-1} \boldsymbol{\delta}_1
$$

Estimamos  $\mu_c$  por:

$$
\widehat{\boldsymbol{\mu}}_c = \mathbf{K}^* \widehat{\boldsymbol{\delta}}_1 = \mathbf{K}^* (\mathbf{Z}_1' \mathbf{Z}_1)^{-1} \mathbf{Z}_1' \mathbf{y} \tag{15.42}
$$

que tem matriz de covariâncias:

$$
cov(\widehat{\boldsymbol{\mu}}_c) = \sigma^2 \mathbf{K}^* (\mathbf{Z}_1' \mathbf{Z}_1)^{-1} \mathbf{K}^{*'} \qquad (15.43)
$$

**Exemplo:** Para o teste do fator  $B$  no modelo condicional (sem interação) usamos a hipótese  $H_0$ : **B** $\boldsymbol{\mu}_c = \mathbf{0}$ .

A matriz de covariâncias de  $\widehat{\mathbf{B}}\widehat{\boldsymbol{\mu}}_c$  é obtida de (3.42) e (15.43) como:  $cov(\mathbf{B}\hat{\boldsymbol{\mu}}_c) = \sigma^2 \mathbf{B} \mathbf{K}^* (\mathbf{Z}_1' \mathbf{Z}_1)^{-1} \mathbf{K}^{*'} \mathbf{B}'$ 

Pelo Teorema 8.4B, a estatística para o teste  $H_0$ :  ${\bf B} \boldsymbol{\mu}_c = {\bf 0}$  no modelo condicional é dada por:

$$
F = \frac{(\mathbf{B}\hat{\boldsymbol{\mu}}_c)' [\mathbf{B}\mathbf{K}^*(\mathbf{Z}_1'\mathbf{Z}_1)^{-1}\mathbf{K}^{*'}\mathbf{B}']^{-1} (\mathbf{B}\hat{\boldsymbol{\mu}}_c)/v_B}{SQResiduo_c/v_{Res_c}}
$$
(15.44)

Em que  $\mathcal{S}QRes_{c}$  (sujeito a  $\mathbf{G}\mu = \mathbf{0}$ ) é obtida usando  $\hat{\mu}_{c}$  na expressão (15.21), ou seja,  $\textit{SQResiduo}_{c} = (\mathbf{y} - \mathbf{W}\mathbf{\hat{\mu}}_{c})'(\mathbf{y} - \mathbf{W}\mathbf{\hat{\mu}}_{c}).$ 

Rejeitamos  $H_0$ :  ${\bf B} \mu_c = {\bf 0}$  se  $F > F\bigl(\alpha, v_B, v_{Res_C}\bigr)$ , onde  $F(\alpha)$  é o percentil superior de ordem  $\alpha$  da distribuição  $F$  central.

O número de graus de liberdade do resíduo no modelo condicional é

$$
v_{Res_c} = v_{Res} + posto(\mathbf{G})
$$

onde  $v_{\text{Res}} = N - ab$  no modelo incondicional. Em nosso exemplo,  $posto(G) = 2$ , pois  $SQAB$  tem dois graus de liberdade.

Para testar  $H_0$ :  $\boldsymbol{a}'\boldsymbol{\mu}_c = \boldsymbol{0}$  nós usamos a estatística:

$$
F = \frac{(a'\hat{\mu}_c)' [a'K^*(Z_1'Z_1)^{-1}K^{*'}a]^{-1}(a'\hat{\mu}_c)/v_B}{SQResiduo_c/v_{Res_c}}
$$
(15.45)

que tem distribuição  $F(1,v_{Res_C})$  se  $H_0$  é verdadeira.

Exemplo 15.3.2 Para os dados de suínos da Tabela 15.6, nós testaremos hipóteses para os fatores  $A \in B$  no modelo sem interação, em que  $A \neq 0$  fator Sexo e  $B \neq 0$  fator Linhagem.

A matriz **G** é a mesma matriz **C** no Exemplo 15.3.1. Para a matriz **K** nós temos:

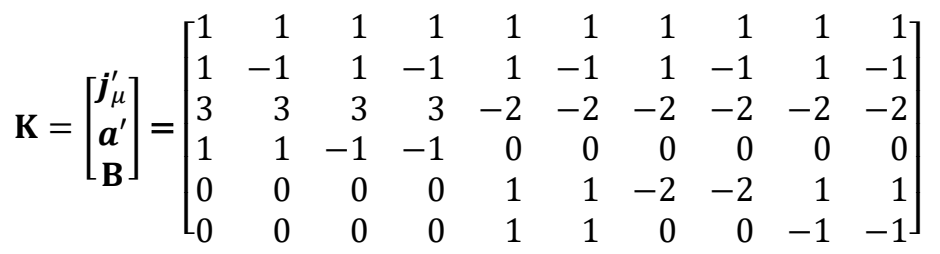

Por (15.42), nós obtemos:

 $\widehat{\boldsymbol{\mu}}_c = [15.16, 15.42, 11.77, 12.03, 11.40, 11.65, 12.45, 12.70, 10.97, 11.22]^\prime$ 

Note que  $\widehat{\boldsymbol{\mu}}_c$  no modelo condicional <u>sem interação</u>, é diferente de  $\hat{\boldsymbol{\mu}} = \overline{\mathbf{y}} = [15.08, 15.60, 11.75, 12.06, 10.40, 13.65, 13.28, 11.03, 11.01, 11.14]$ do modelo incondicional (com interação).
Para  $SOREs_c$  nós usamos  $\hat{u}_c$  no lugar de  $\hat{u}$  em (15.21) para obter  $\textit{SQResiduo}_{c} = 449.96508$ 

e para  $v_{\mathit{Res}_c}$  nós temos:

$$
v_{Res_c} = v_{Res} + posto(G) = 65 + 4 = 69.
$$

Por (15.44), nós obtemos  $F_{B\, (c)} = 3.8880$ . As  $SQ^{\prime}$ s que levam a  $F_{B\, (c)}$ e  $\mathit{F}_{A_{(\mathcal{C})}}$  são apresentadas na Tabela 15.7.

Os testes realizados na ANOVA indicam diferenca significativa ( $p$ valor = 0,0066) entre as médias das linhagens. No modelo com interação,  $p$ -valor  $= 0.0124$ .

No caso de um modelo com dois fatores e sem interação as  $SO$ 's de  $A$  e de  $B$  correspondem às somas de quadrados dos tipos II, III e IV do SAS.

Tabela 15.7 ANOVA para o modelo condicional (sem interação)

| Fonte de variação | g.l. | SQ      | QM     |      | $F$ <i>p</i> -valor |
|-------------------|------|---------|--------|------|---------------------|
| $A$ (sexo)        |      | 1.132   | 1.132  |      | $0.17$ 0.6780       |
| $B$ (linhagem)    | 4    | 101.418 | 25.355 | 3.89 | 0.0066              |
| Resíduo           | 69   | 449.965 | 6.521  |      |                     |
| Total             | 74   | 552.095 |        |      |                     |